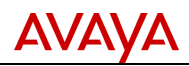

## **Product Correction Notice (PCN)**

**Issue Date: Supplement 7 Date: 07-October-2013 27-August-2018 Archive Date: NA PCN Number: 1922S**

## **SECTION 1 - CUSTOMER NOTICE**

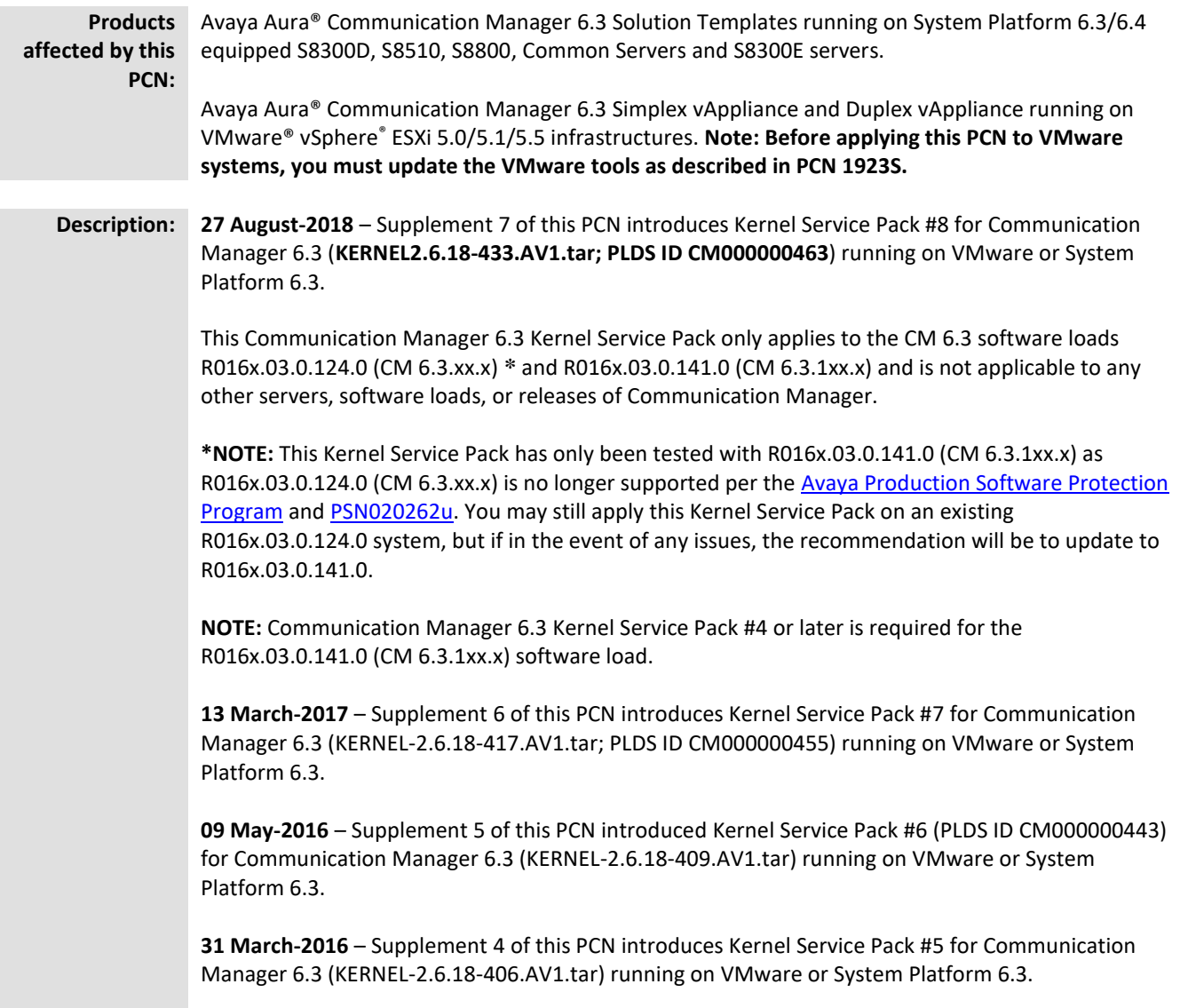

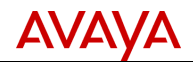

**10 August 2015** – Supplement 3 of this PCN introduces Kernel Service Pack #4 for Communication Manager 6.3 (KERNEL-2.6.18-400.AV2.tar) running on VMware or System Platform 6.3.

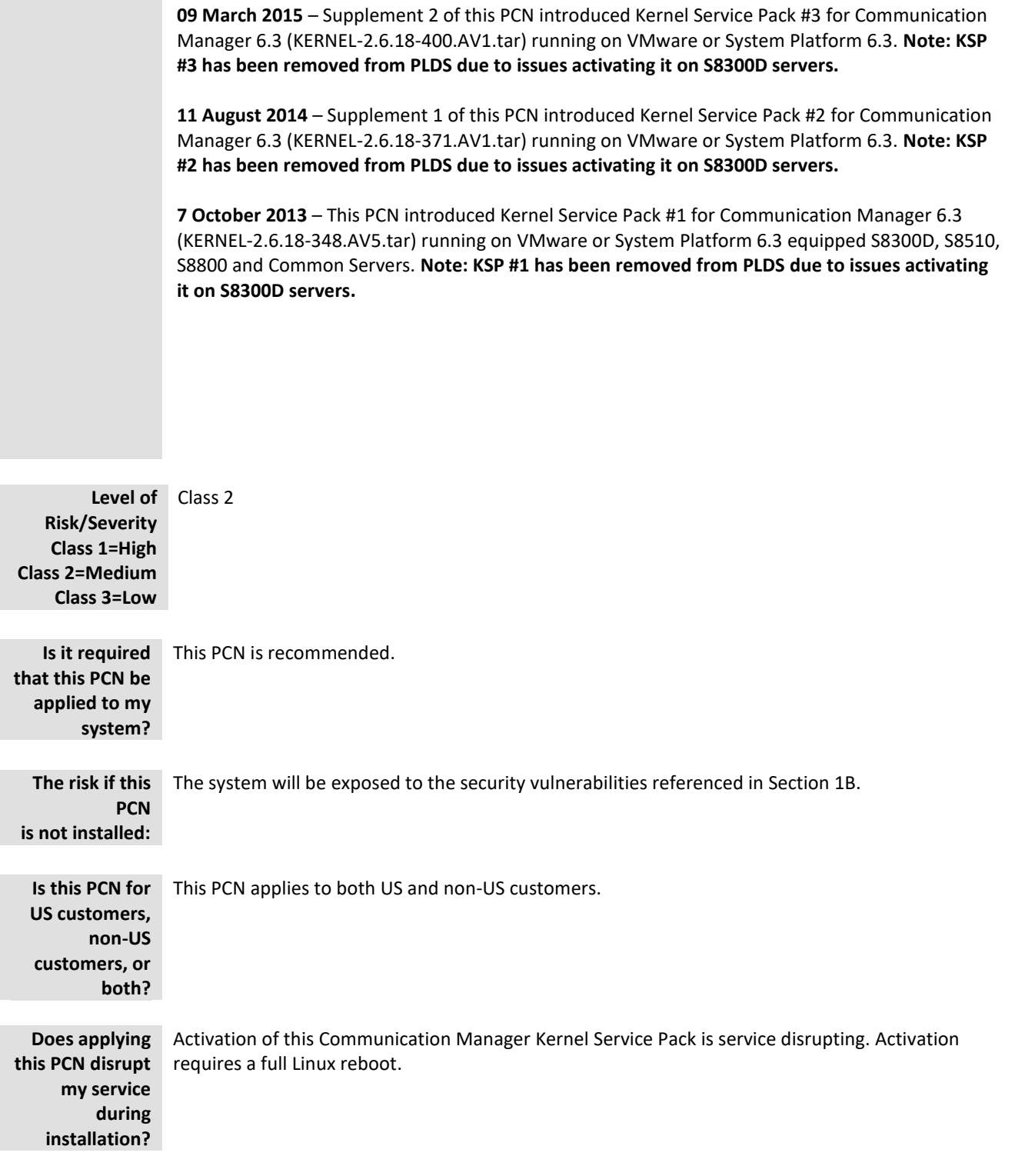

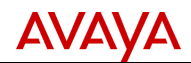

*respectively, of Avaya Inc.*

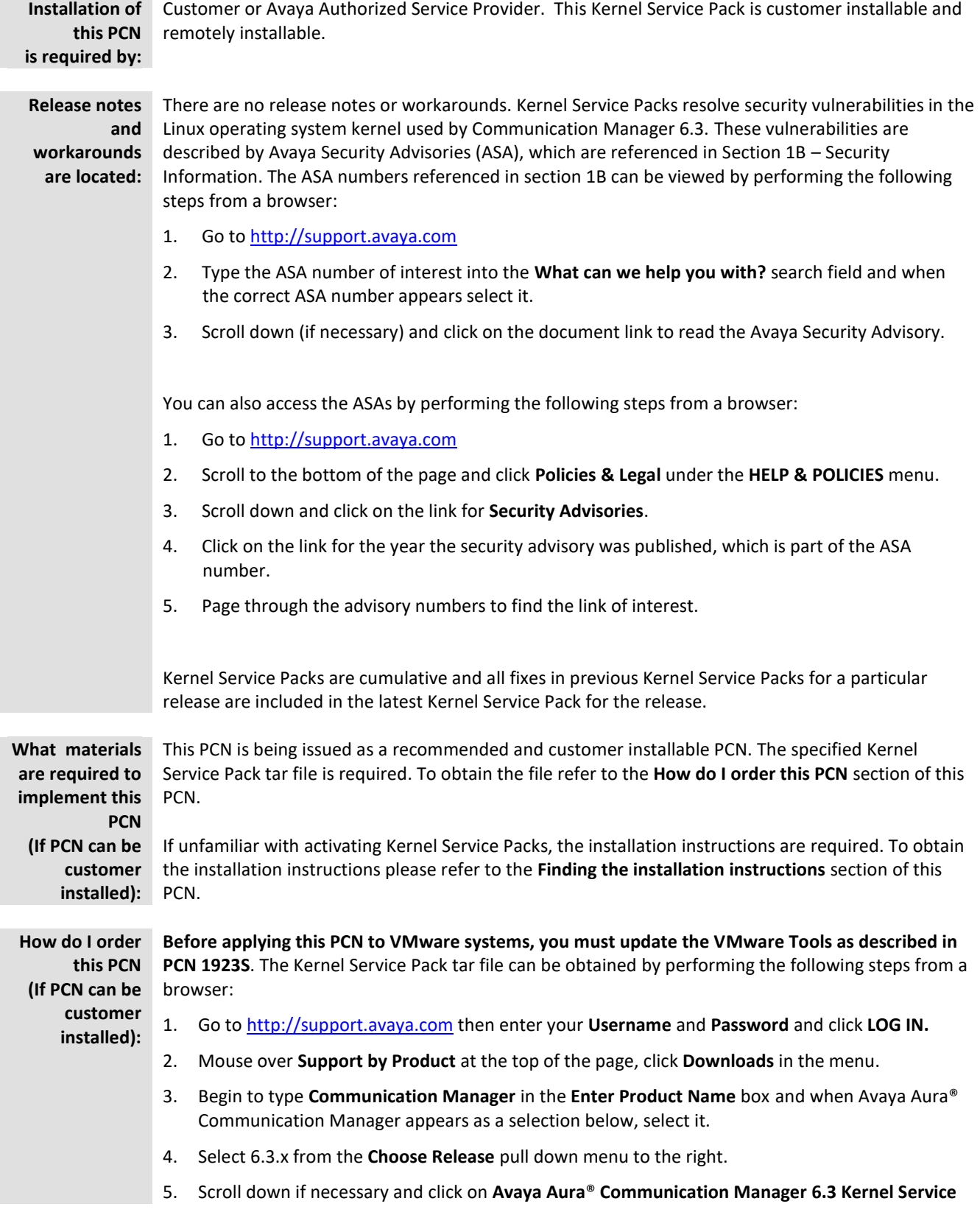

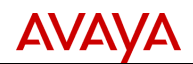

### **Pack 8, 6.3.x.**

6. Scroll down the page if necessary and click on the download link **KERNEL-2.6.18-433.AV1.tar**.

The Kernel Service Pack tar file can also be downloaded directly from the PLDS system at [http://plds.avaya.com.](http://plds.avaya.com/)

- 1. Enter your login ID and password. You may have to search for and enter your company name and/or accept the one time EULA to gain access to software downloads.
- 2. Click **View Downloads.**
- 3. In the **Search by Download** tab enter **CM000000463** in the **Download pub ID:** search field to access the Communication Manager Kernel Service Pack download. Click the **Download** link to begin the download.

### **PLDS Hints:**

- 1. In the PLDS **View Downloads** section under the **Suggested Downloads** tab, select **Communication Manager** in the **Product Line** search field to display frequently downloaded Communication Manager software, including recent Service Packs and updates.
- 2. Previous Communication Manager 6.3 Kernel Service Packs and other software updates are also available on PLDS. In the PLDS **View Downloads** section under the **Search by Download** tab, select **Communication Manager** in the **Application** search field and **6.3** in the **Version** search field to display all available Communication Manager 6.3 software downloads.

The MD5 sums are included in the Avaya Support and PLDS descriptions for the download files.

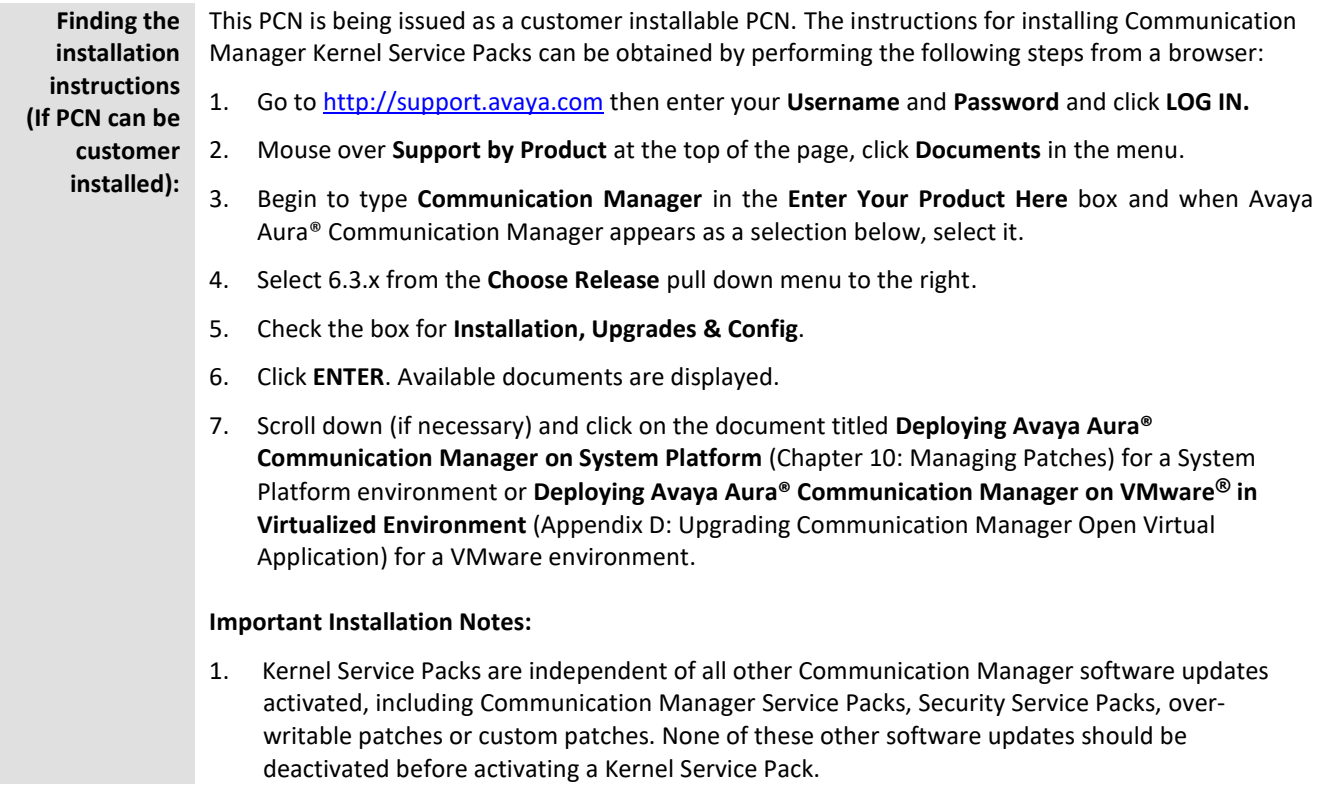

#### PCN Template Rev .100416 *© 2016 Avaya Inc. All Rights Reserved.*

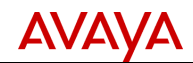

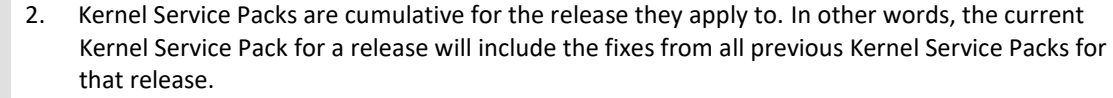

- 3. It is not necessary to deactivate an existing Kernel Service Pack before activating a new Kernel Service Pack. Doing so will result in unnecessary additional reboots.
- 4. If activating a Kernel Service Pack on an S8300D server, [PSN020192u](https://downloads.avaya.com/css/P8/documents/101010225) should be reviewed and followed.

#### **SECTION 1A – SOFTWARE SERVICE PACK INFORMATION**

**Note: Customers are required to backup their systems before applying the Service Pack.**

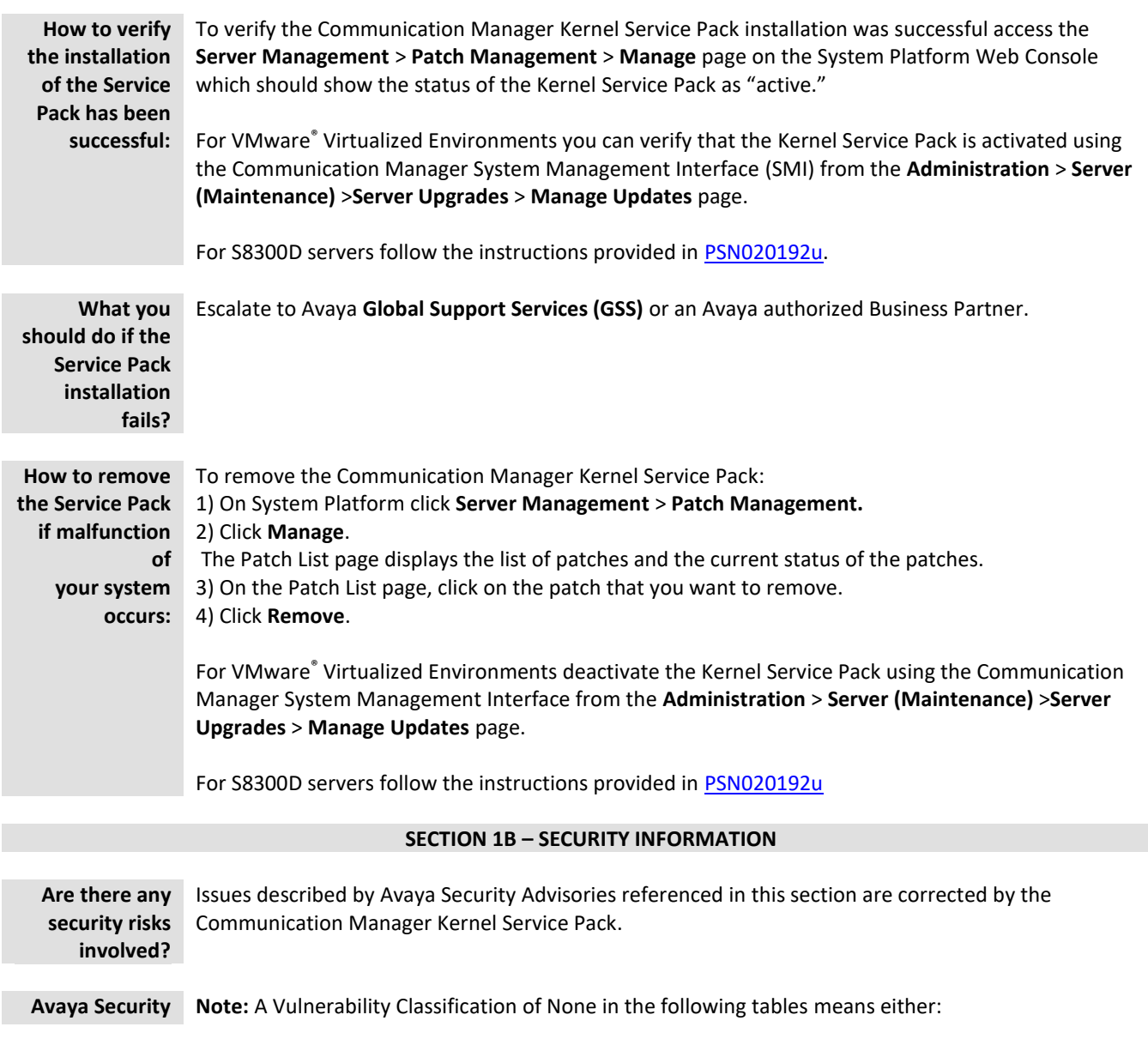

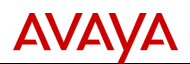

# **Vulnerability**

**Classification:** 1. The affected components are installed, but the vulnerability is not exploitable.

2. The components are not installed.

## **Security vulnerabilities resolved in Kernel Service Pack #8**

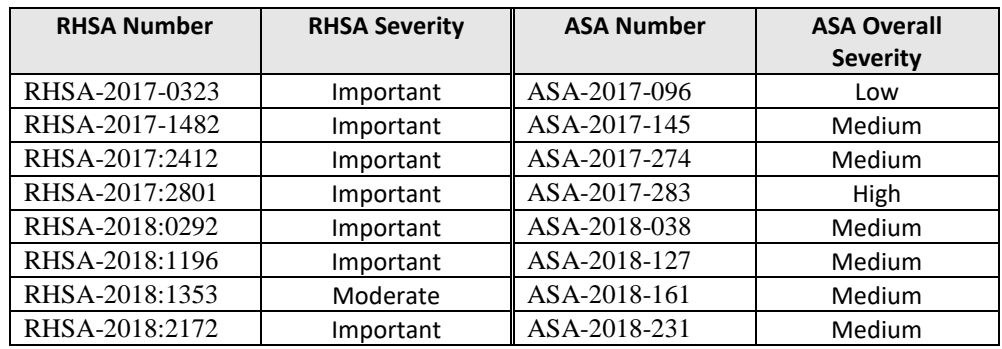

#### **Security vulnerabilities resolved in Kernel Service Pack #7**

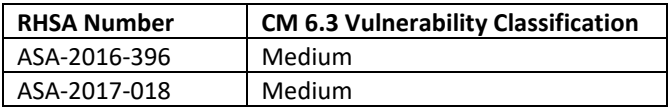

#### **Security vulnerabilities resolved in Kernel Service Pack #6**

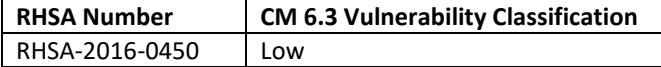

#### **Security vulnerabilities resolved in Kernel Service Pack #5**

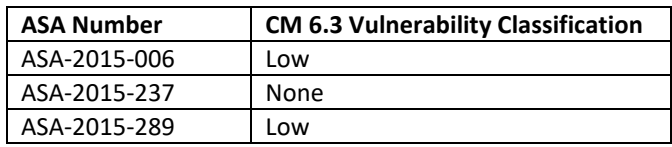

#### **Security vulnerabilities resolved in Kernel Service Pack #4**

There are no new security vulnerabilities associated with Kernel Service Pack #4.

#### **Security vulnerabilities resolved in Kernel Service Pack #3**

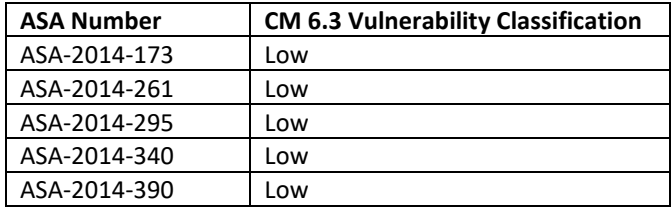

## **Security vulnerabilities resolved in Kernel Service Pack #2**

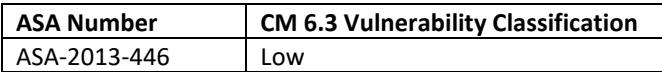

*Avaya – Proprietary & Confidential. Use pursuant to the terms of signed agreements or Avaya policy. All other trademarks are the property of their owners.*

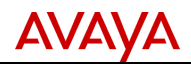

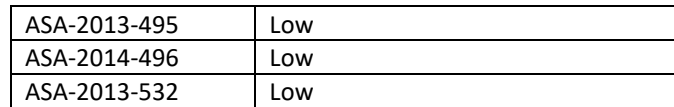

#### **Security vulnerabilities resolved in Kernel Service Pack #1**

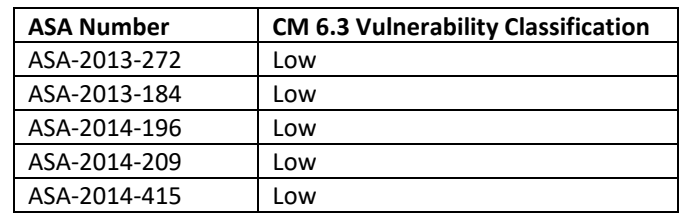

**Mitigation:** Activate the Kernel Service Pack. Note: before activating the Kernel Service Pack on VMware systems, VMware Tools should be updated as described in PCN 1923S.

#### **SECTION 1C – ENTITLEMENTS AND CONTACTS**

**Material Coverage Entitlements:** There is no incremental charge for the material in this PCN. The software updates are available on support.avaya.com and from PLDS (plds.avaya.com).

**Service Coverage Entitlements:**

Avaya Customer Avaya is issuing this PCN as installable by the customer. If the customer requests Avaya to install this PCN, it is considered a billable event as outlined in Section 4 (*Software Updates and Product Correction Notices*) of the Avaya Service Agreement Supplement (Full Maintenance Coverage) unless the customer has purchased an Avaya Services enhanced offer such as the Avaya Services Product Correction Support offer.

> Additionally, Avaya on-site support is not included. If on-site support is requested, Avaya will bill the customer current Per Incident charges unless the customer has purchased an Avaya Services enhanced offer such as the Avaya Services Product Correction Support offer.

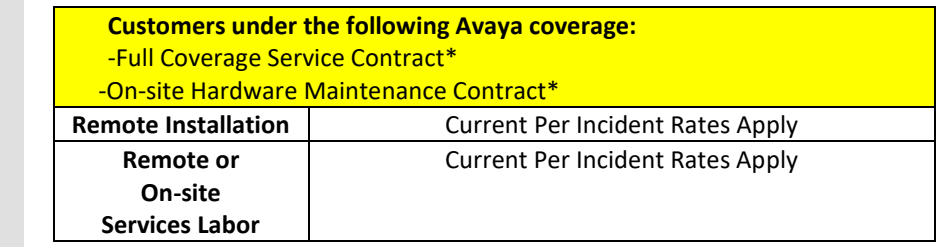

• Service contracts that include both labor and parts support – 24x7, 8x5.

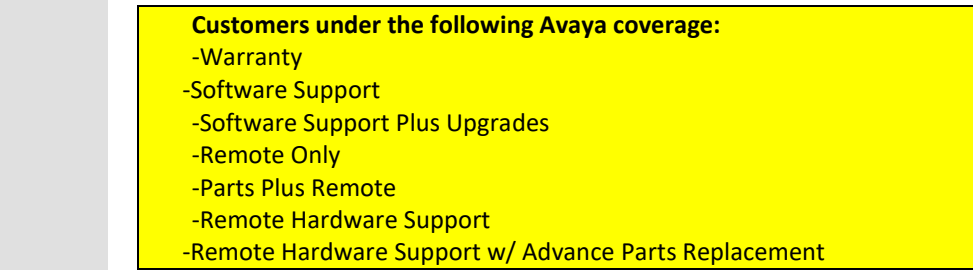

*Avaya – Proprietary & Confidential.*

*Use pursuant to the terms of signed agreements or Avaya policy. All other trademarks are the property of their owners.*

Page 7 of 8 *All trademarks identified by the ® or TM are registered trademarks or trademarks, respectively, of Avaya Inc.*

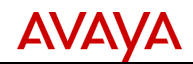

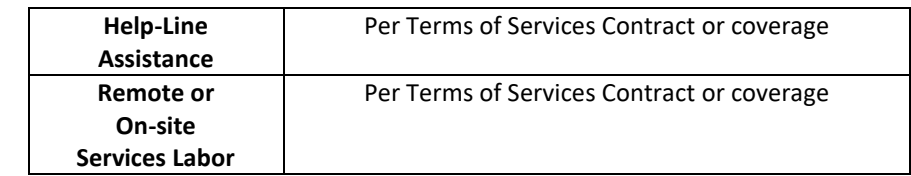

#### **Avaya Product Correction Notice Support Offer**

The Avaya Product Correction Support Offer provides out-of-hours support for remote and on-site technician installable PCNs, and Avaya installation for all Avaya issued PCNs that are classified as "Customer-Installable". Refer to the PCN Offer or contact your Avaya Account Representative for complete details.

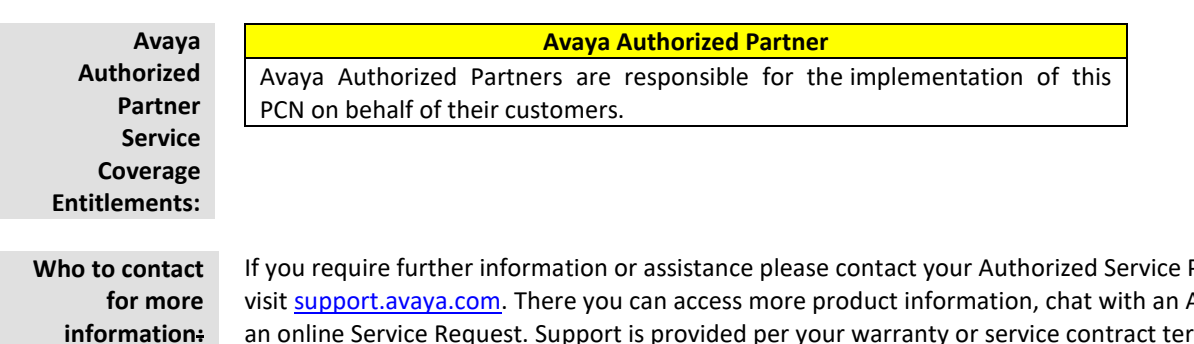

Provider, or Agent, or open an online Service Request. Support is provided per your warranty or service contract terms unless otherwise specified in the Avaya support [Terms of Use.](http://www.avaya.com/gcm/master-usa/en-us/includedcontent/termsofuse.htm)